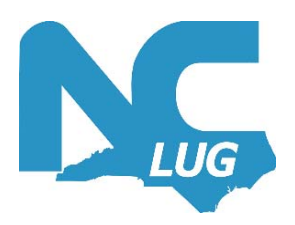

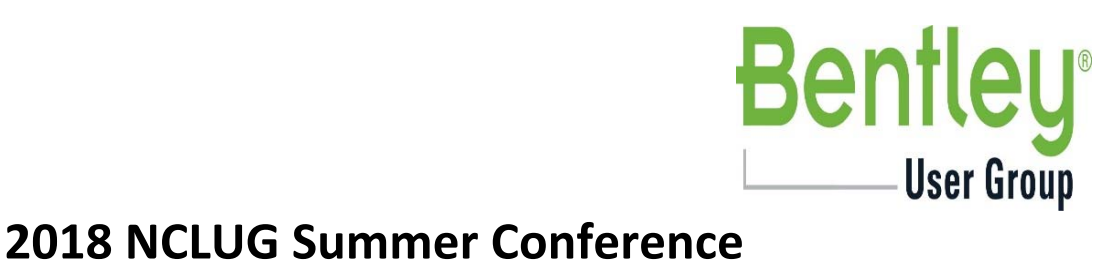

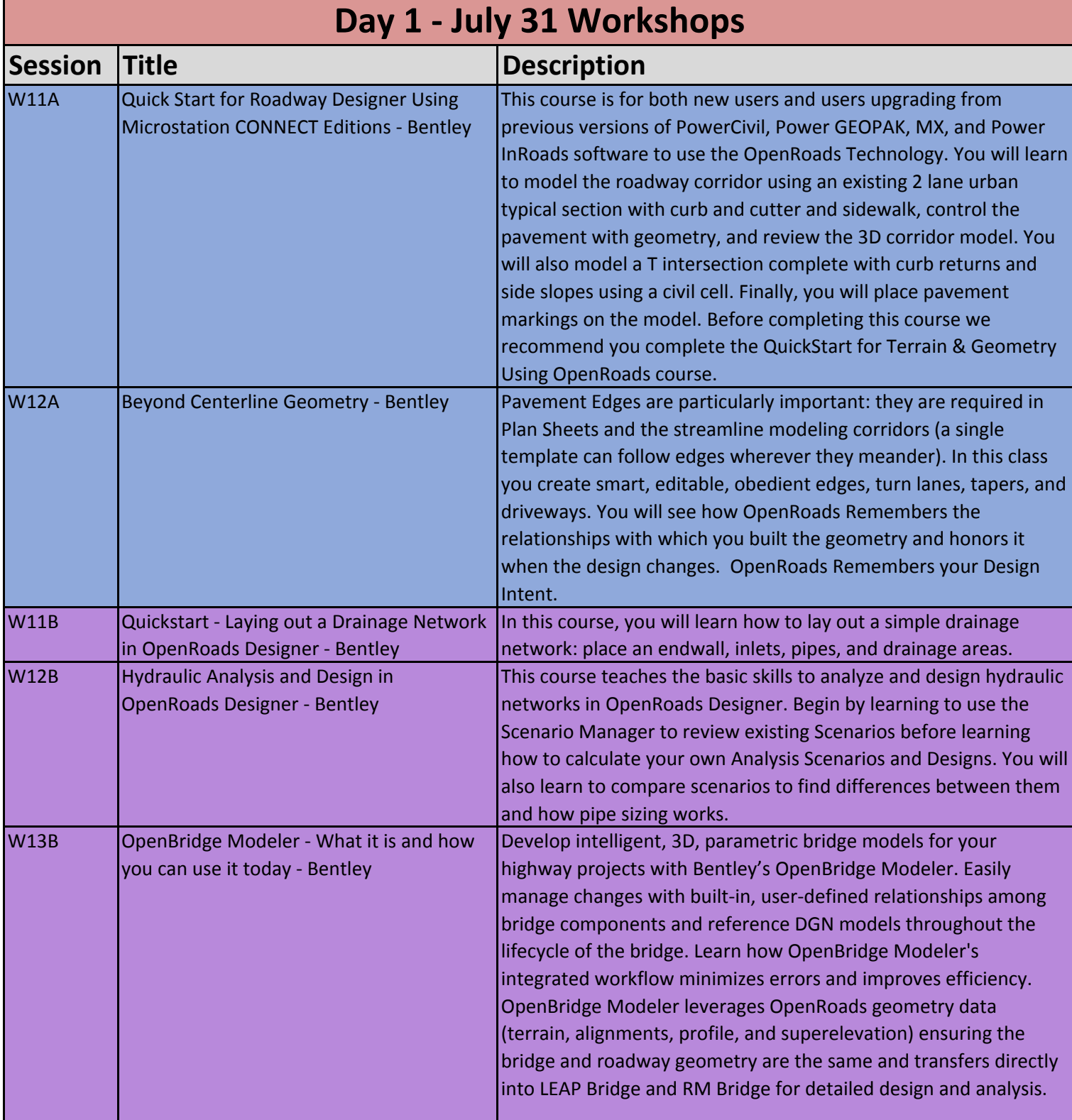

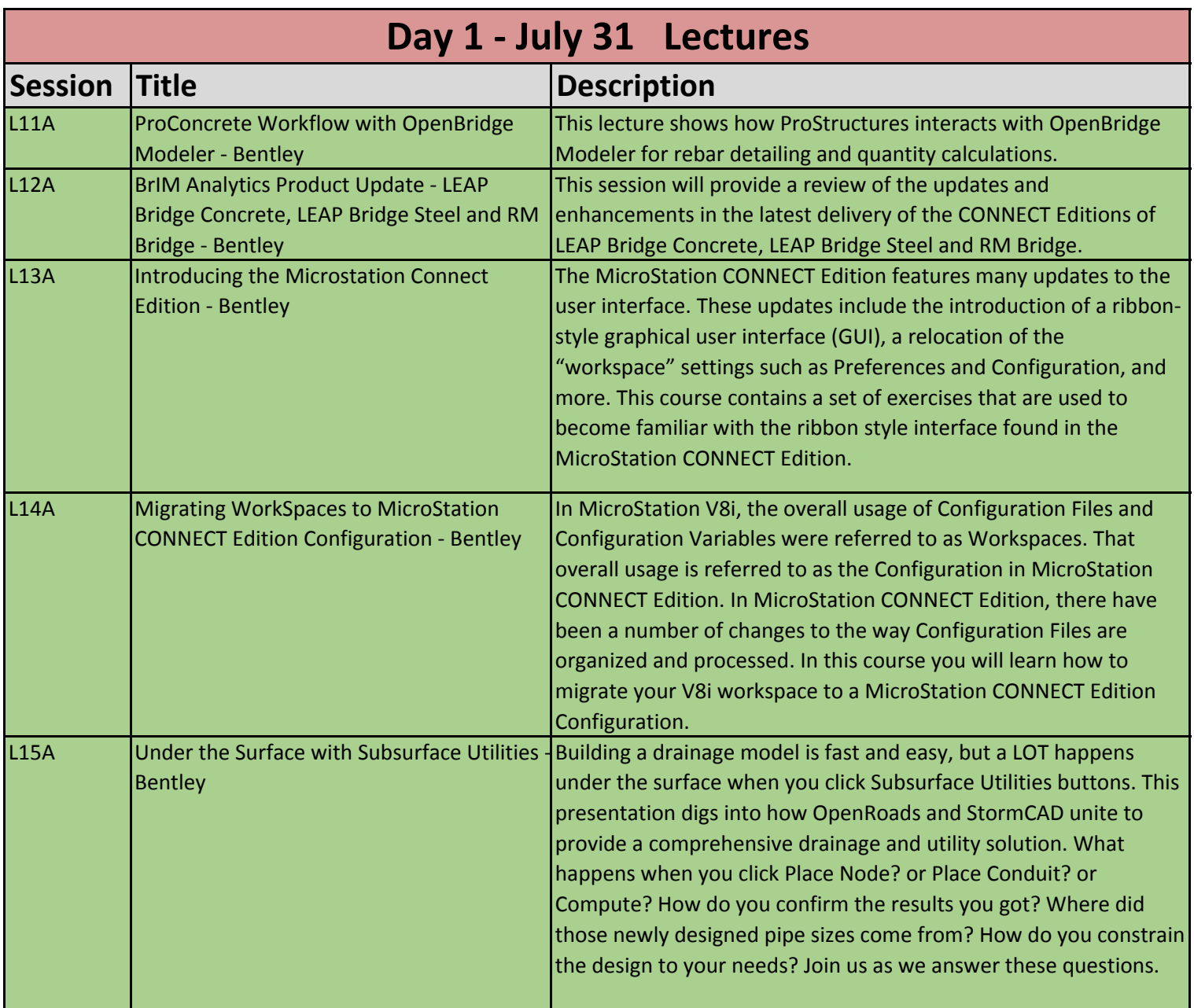

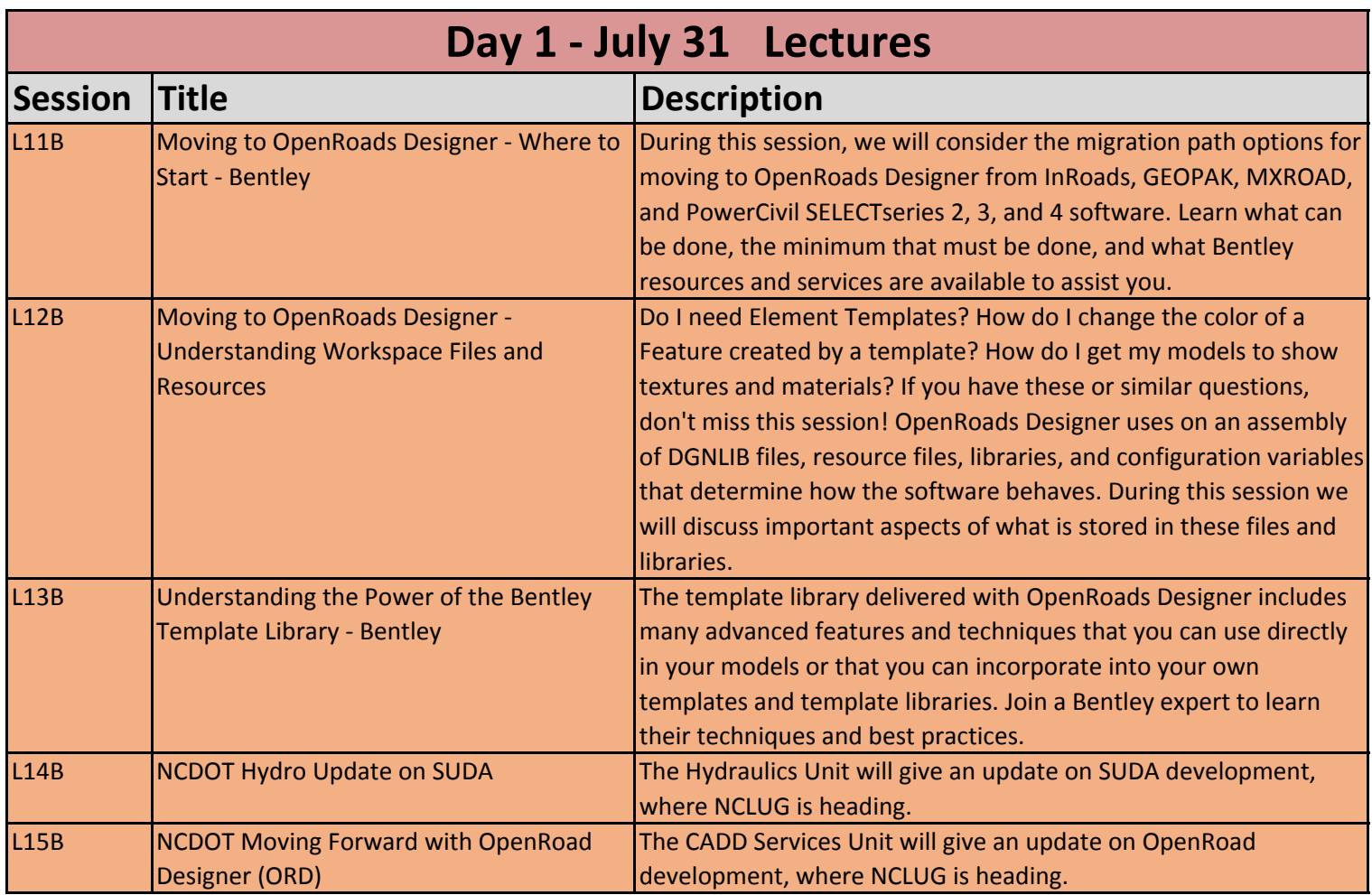

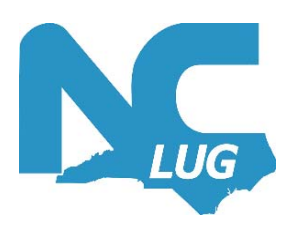

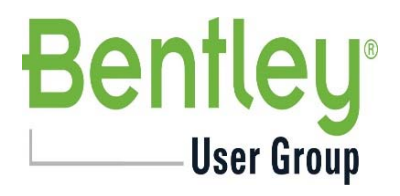

## **2018 NCLUG Summer Conference**

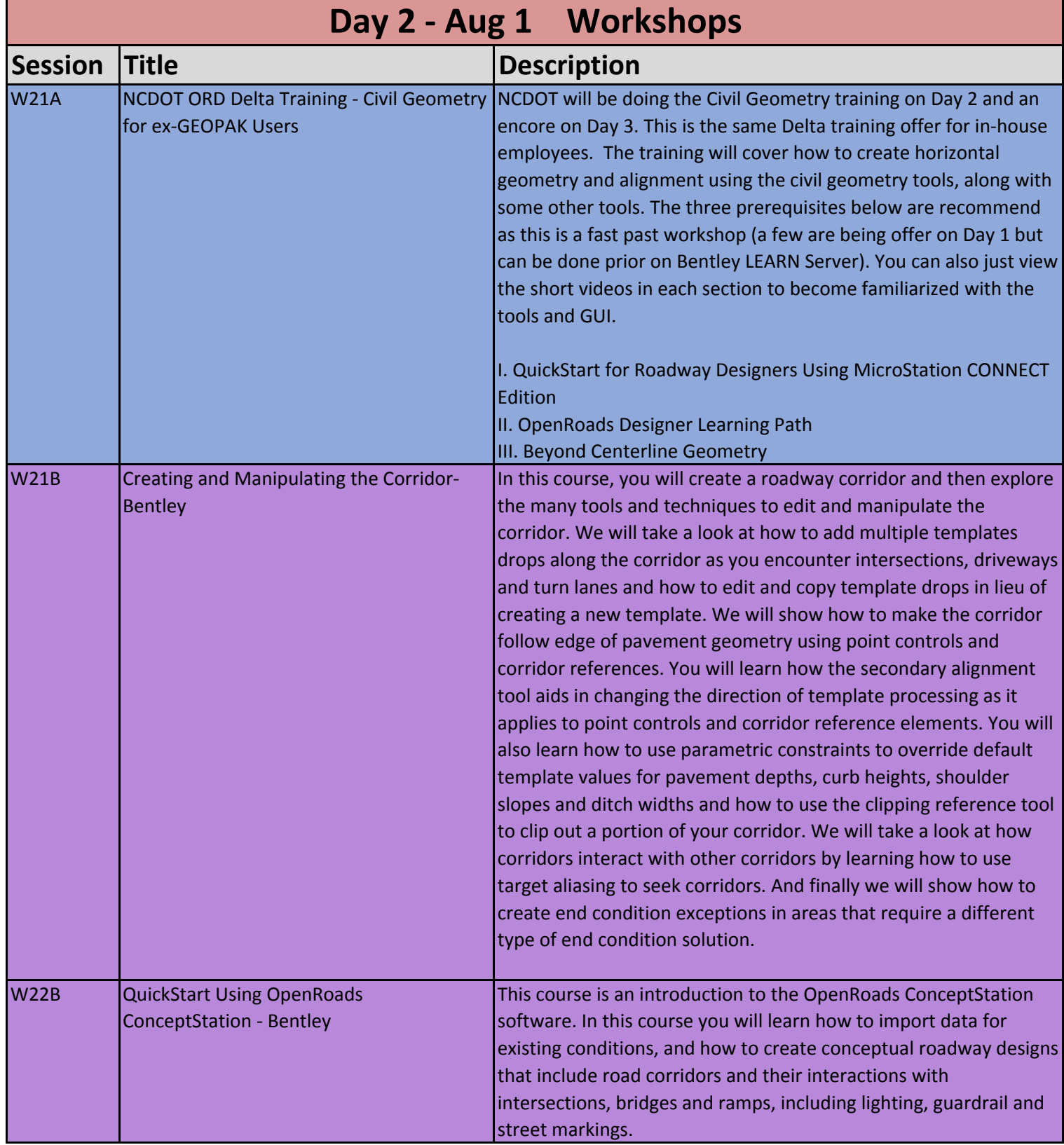

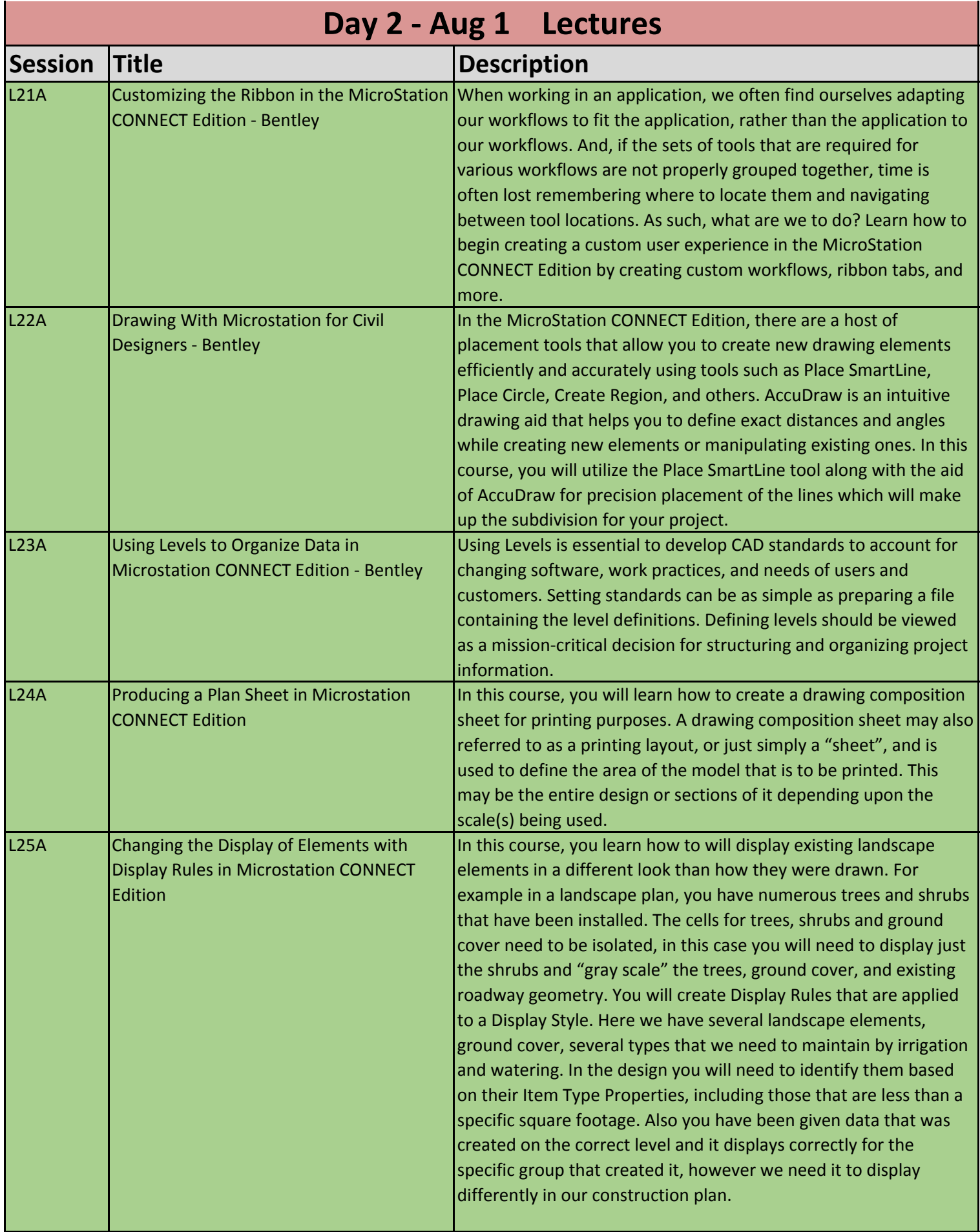

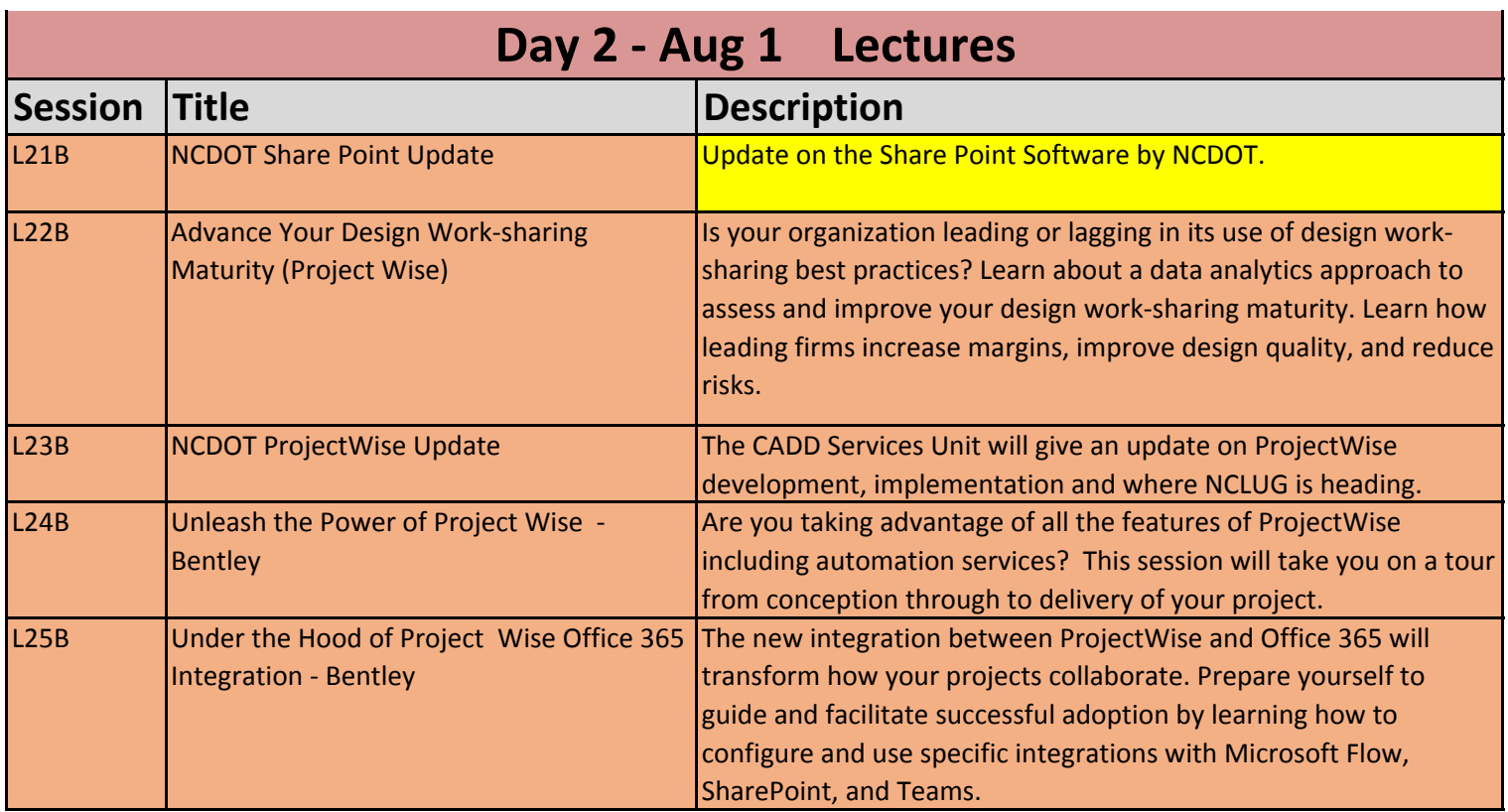

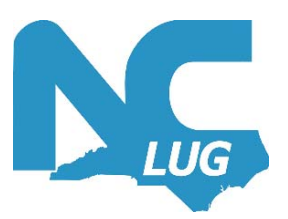

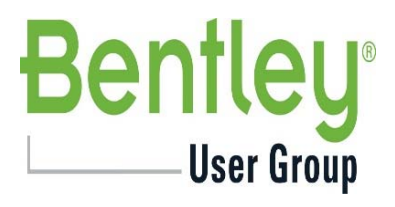

## **2018 NCLUG Summer Conference**

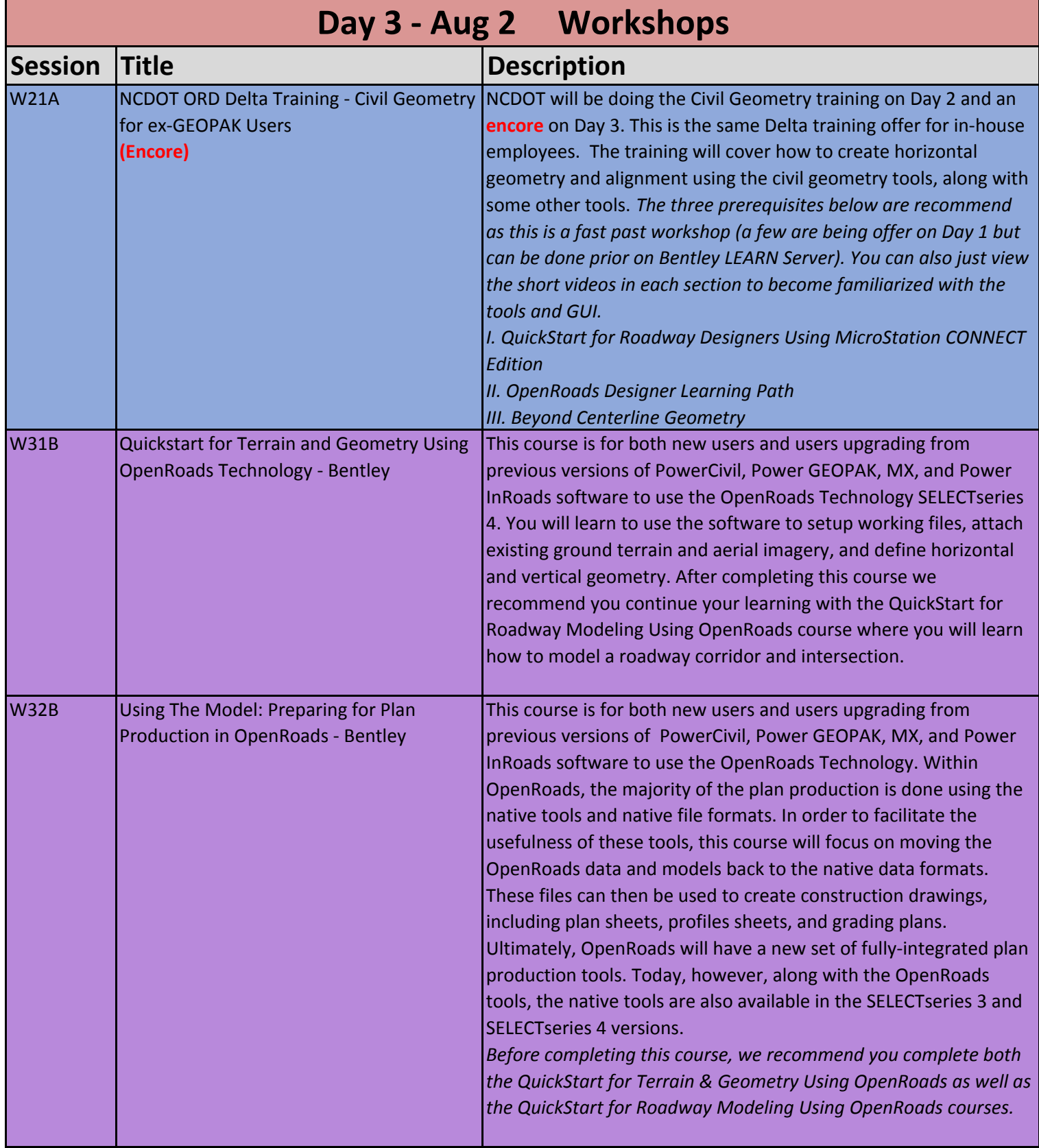

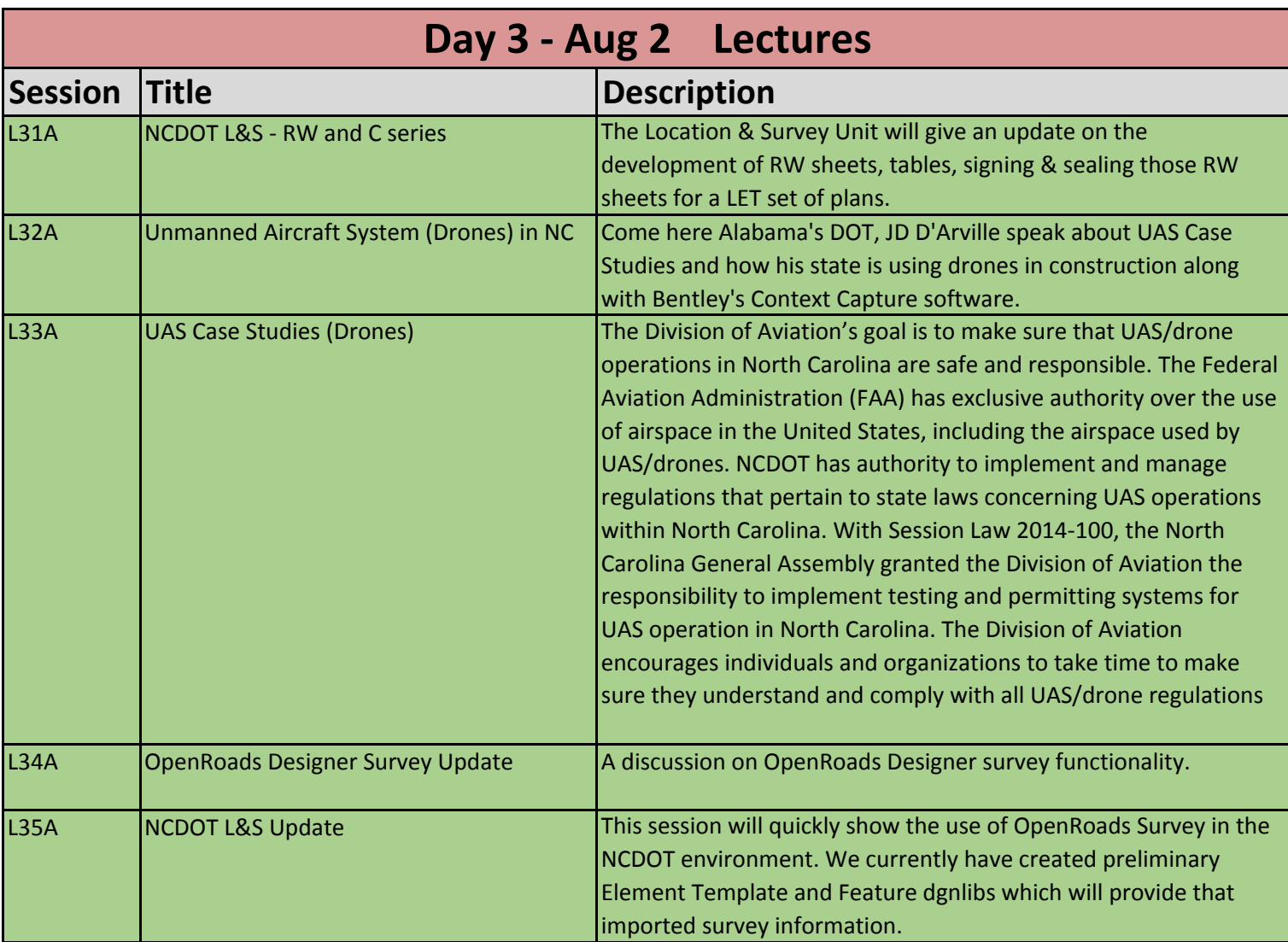

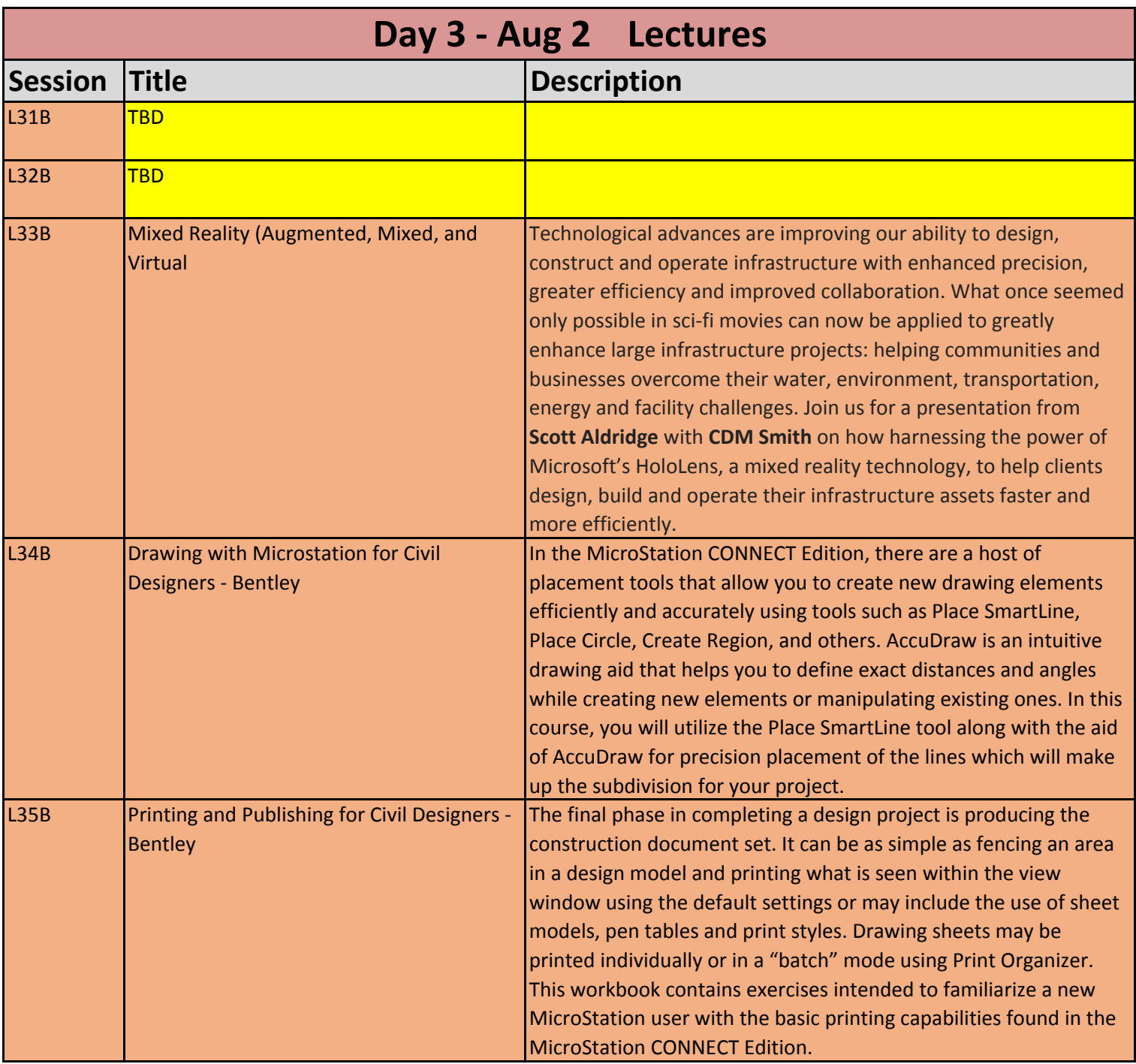